### $\langle \rangle$

# **Secure and Remote 3D Printing**

By: Tiffanie Petersen, Isaiah Thomas, Carl Mann, & Nick Cottrell

### General Information:

Meeting Dates:

 $-4/18/22$ 

#### Dr. Sid Bhattacharyya **Faculty Sponsor**

Mike C Newton **Client**

### **Milestone 6**

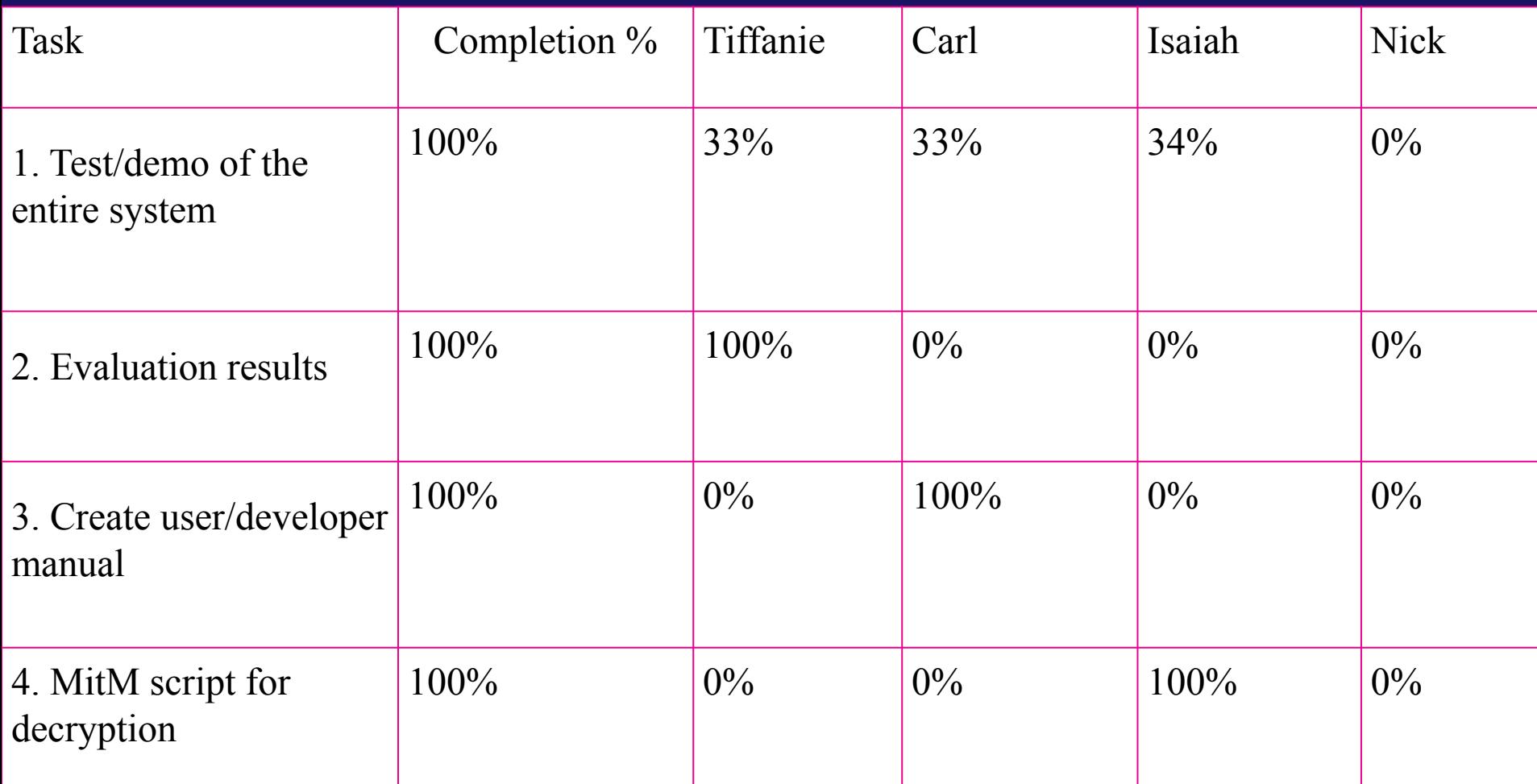

### Evaluation Results (Round 2)

- Multiple file uploads at the same time
- Add a robots.txt and a sitemap.xml
- Automatically delete files once a user is deleted / removed
- Admin approval on user creation
- Email validation before being able to upload
- Optional comment field for files
- Allow users to see how long it will take to reach their position in the queue
- Admins should be able to move a file around in the queue, not just by sorting the entire queue. Or add the option to sort by print time to allow for short prints at the end or the day or whatever fits the schedule.

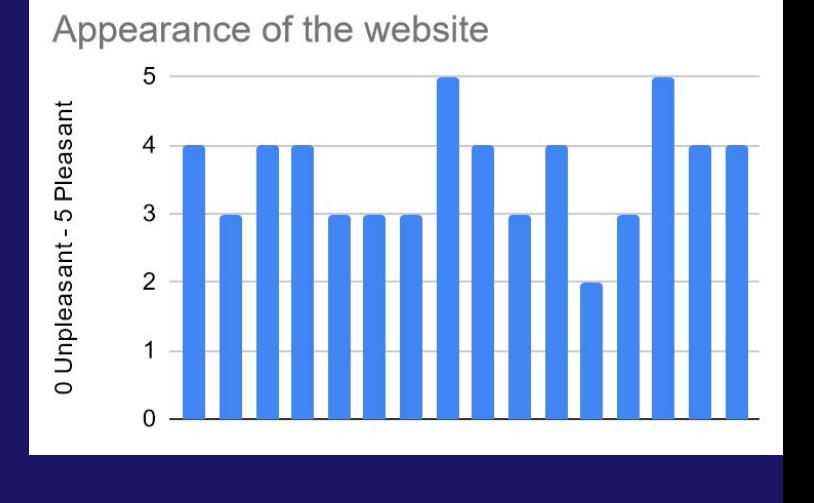

#### **Website Navigation**

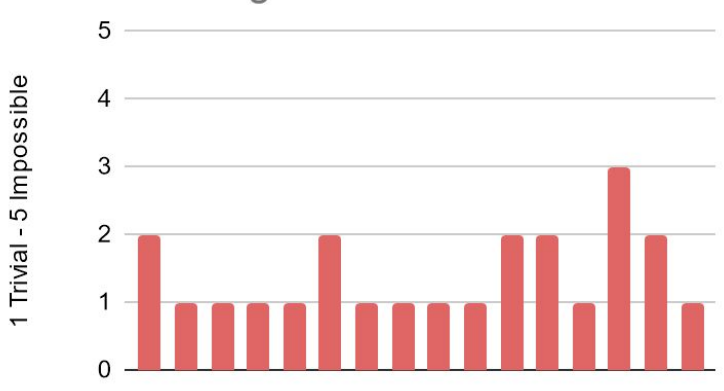

### **Running the Server**

sudo python3 manage.py makemigrations sudo python3 manage.py migrate sudo python3 manage.py createsuperuser sudo python3 manage.py runserver No changes detected Operations to perform: Apply all migrations: Website, admin, auth, contenttypes, sessions **Running migrations:** Applying contenttypes.0001 initial ... OK Applying contenttypes.0002\_remove\_content\_type\_name ... OK Applying auth.0001\_initial ... OK Applying auth.0002\_alter\_permission\_name\_max\_length ... OK Applying auth.0003\_alter\_user\_email\_max\_length ... OK Applying auth.0004\_alter\_user\_username\_opts ... OK Applying auth.0005\_alter\_user\_last\_login\_null ... OK Applying auth.0006 require contenttypes 0002 ... OK Applying auth.0007 alter validators add error messages ... OK Applying auth.0008\_alter\_user\_username\_max\_length... OK Applying auth.0009\_alter\_user\_last\_name\_max\_length ... OK Applying auth.0010\_alter\_group\_name\_max\_length ... OK Applying auth.0011\_update\_proxy\_permissions ... OK Applying Website.0001 initial ... OK Applying Website.0002\_alter\_customuser\_id\_alter\_fileupload\_id\_and\_more ... OK Applying admin.0001\_initial ... OK Applying admin.0002\_logentry\_remove\_auto\_add ... OK Applying admin.0003\_logentry\_add\_action\_flag\_choices ... OK Applying auth.0012\_alter\_user\_first\_name\_max\_length ... OK Applying sessions.0001 initial ... OK Email: tpetersen2018#^H@m^H^H^H^H^H^H^[[3~^H Email: tpetersen2018@my.fit.edu Password: Password (again): Bypass password validation and create user anyway? [y/N]: N^Hy^H^H Password: Password (again): sword is too short. It must contain at least 8 characters. Bypass password validation and create user anyway?  $[y/N]$ : y

Superuser created successfully.

### Secure Connection

#### DisallowedHost at /

Invalid HTTP HOST header: '127.0.0.1:8000'. You may need to add '127.0.0.1' to ALLOWED HOSTS.

**Request Method: GET** Request URL: http://127.0.0.1:8000/ **Diango Version: 4.0.2 Exception Type: DisallowedHost** Exception Value: Invalid HTTP\_HOST header: '127.0.0.1:8000'. You may need to add '127.0.0.1' to ALLOWED HOSTS. Exception Location: /usr/local/lib/python3.9/dist-packages/django/http/request.py, line 135, in get host Python Executable: /usr/bin/python3 **Python Version: 3.9.2** Python Path: ['/home/kali/Desktop/SeniorDesignProject', '/usr/lib/python39.zip', '/usr/lib/python3.9', '/usr/lib/python3.9/lib-dynload', '/usr/local/lib/python3.9/dist-packages', '/usr/local/lib/python3.9/dist-packages/boofuzz-0.2.1-py3.9.egg', '/usr/local/lib/python3.9/dist-packages/tornado-5.1.1-py3.9-linux-x86 64.egg', '/usr/local/lib/python3.9/dist-packages/funcy-1.15-py3.9.egg', //usr/local/lib/python3.9/dist-packages/backports.shutil get terminal size-1.0.0-py3.9.egg;" '/usr/local/lib/python3.9/dist-packages/angr-9.0.gitrolling-py3.9.eqq', '/usr/lib/python3/dist-packages', '/usr/lib/python3.9/dist-packages']

Server time: Sun, 17 Apr 2022 14:29:50 +0000

### **User Manual**

#### Table Of Contents

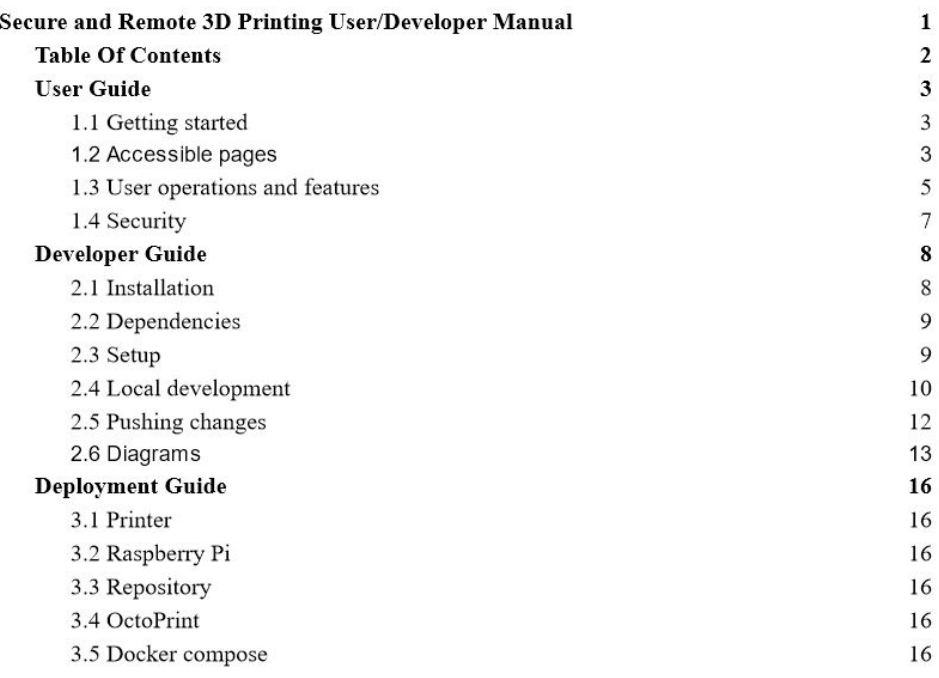

### **Supporting Users**

- 1. Getting started
	- a. Overview of the differences between users and administrators
	- b. Highlight the basic flow of account creation and approval
- 2. Accessible Pages
	- **b.** Descriptions of each page accessible to default users
	- c. Descriptions of admin only pages
- 3. User options and features
	- a. Covers the functionality of each page
	- b. Outlines requirements for logging in, registering an account, uploading a file
	- c. Elaborates on the underlying processes of each button available to the user
- 4. Security

d. Provides the users with a list of security measures taken to ensure their models and interactions with the site are safe

### **Supporting Future Developers with Deployment**

- 1. Printer setup
	- a. Covers how to build and maintain an Ender3 printer
	- b. Provides developers to Ender3 documentation and guides
- 2. Raspberry Pi
	- a. Explains our reasoning behind using a Raspberry Pi and some of the various benefits
- 3. Repository
	- a. Directs developers to the repository and how to start all of the containers
- 4. OctoPrint
	- a. Describes how the website interacts with OctoPrint
	- b. Outlines what is needed for OctoPrint to function properly and where to find more information and documentation
- 5. Docker compose
	- a. Describes our docker-compose file in depth and how it interacts with the host machine to setup all of the necessary processes

### **MitM Demo**

#### by some the time and

The first interest and the first processes of the contract of the contract of the contract of the contract of the contract of the contract of the contract of the contract of the contract of the contract of the contract of WIN crecthecer incent.

**Societists: Introducer ...**<br>[1448153] -, standard researc to revers DAT advertiser, resonance(i) mercrater (insecured), measure

Tergericki) - factor water features of the senior for products, while matter interest there deal. Since 1

means, (anglicit)<br>-- Suntai metaponisis editoritapeaties listeri anglicieritane Carinibus editi se passe (dilat.)<br>- Circuita) -: stresses request to social car primerine, socio-eterni matripia: (tono-eter), masser,

Terminated ...<br>Lives (ST-2, Howard require to these distributions - administrate marginal comments), manual

Live-Hills C. Chammer Pannell to Dealth Old Philadelphia connectibile married to Landschule (1999)<br>The Hills C. Live-Hills County Pannell of Statistical connection (1999)<br>The Hills C. Chammer County of Bellin (1997-2002)<br>T

 $\overline{G}_2$  begins and the property is considered intent consists to extending the property consisted and consistentially

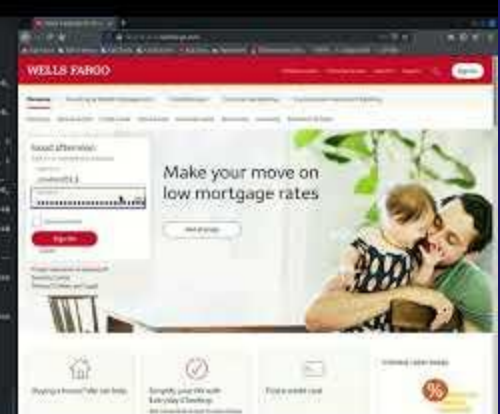

https://youtu.be/uZRoyPIB5x

### **Lessons Learned**

- Documentation takes just as long as implementation
- GreatFet cannot interface with serial ports
- 3D printers require a lot of recalibrations
- Octoprint has a lot of printer safety features in place, proving that we

could not make the printer harm itself

## **Any Questions?**

Thank You!